1.  $2 \t 3$ 

**开科创板资金如何查--怎么查询公司实交注册资金-股识吧**

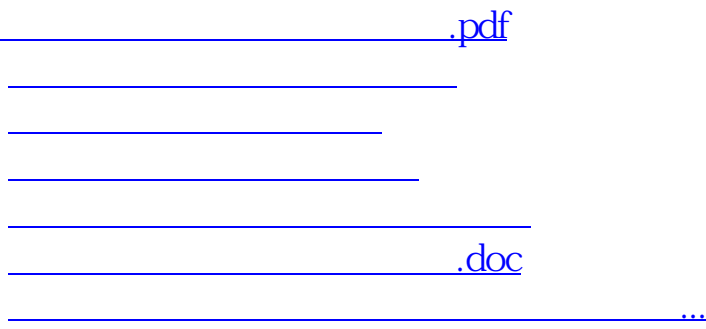

<u><https://www.gupiaozhishiba.com/chapter/41174088.html></u>